## קורס Bootstrap

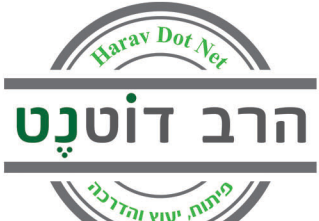

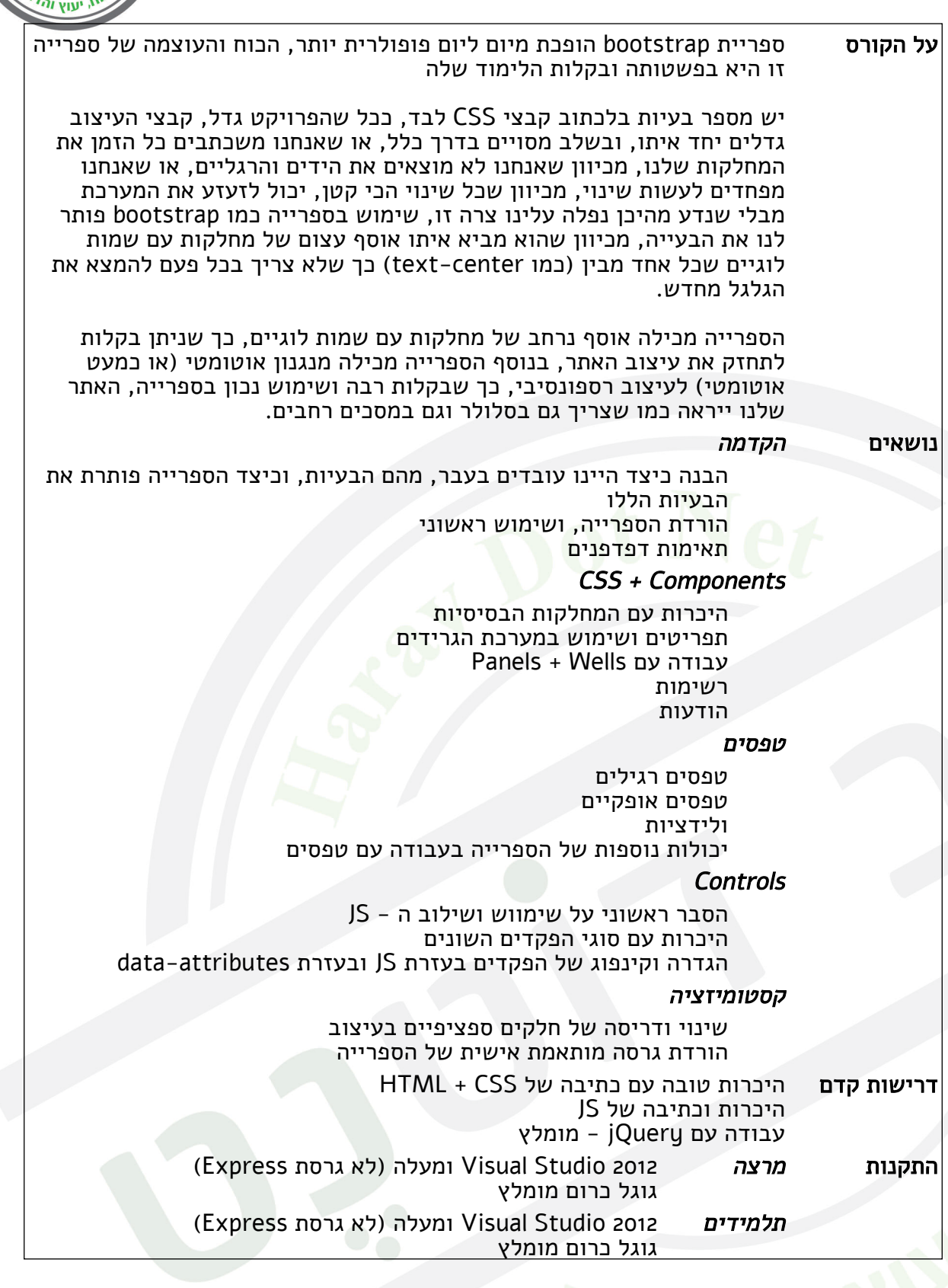